# **ZUSAMMENARBEIT IN**

Den Einstieg in den dritten Workshop zum Ausbau Ihrer interkulturellen Kompetenz bildet eine Simulation interkultureller Teamarbeit. Im Rahmen dieser Simulation erleben Sie kulturelle Vielfalt in Bezug auf die Gültigkeit von Regeln und Prinzipien, das Zeitmanagement, die Bedeutung von Hierarchien, Nähe und Distanz und noch einmal in Bezug auf unterschiedliche Kommunikationsstile. Außerdem schärfen Sie Ihr Bewusstsein für den potentiellen Einfluss von situativen, personalen und kulturellen Faktoren auf das Zusammenarbeiten im Team. Dadurch, dass wir Ihre Erfahrungen gemeinsam reflektieren, lernen Sie, wie Sie angemessen mit Konflikten bei der Teamarbeit umgehen bzw. Konflikte von vornherein vermeiden können.

### **DONNERSTAG, 29. SEPTEMBER 2022**

#### **DAAD-PROGRAMM INTEGRA STUDIUM UND BERUF FÜR STUDIERENDE MIT FLUCHTHINTERGRUND UND INTERNATIONALE STUDIERENDE**

#### **J 3.330 | 14:00 – 17:00 UHR**

#### Anmeldung bis zum 27. September per Mai per Anmeldeformular via Mail an: magdalena.can@upb.de

### **INTERKULTURELLE KOMPETENZ III**

https://www.uni-paderborn.de/studium/internationale-studierende/fluechtlinge-willkommen/integra-studium-und-beruf

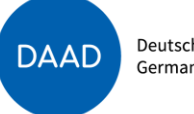

Deutscher Akademischer Austauschdienst German Academic Exchange Service

Bitchcock Kreek

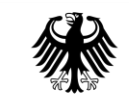

**Bundesministerium** für Bildung und Forschung

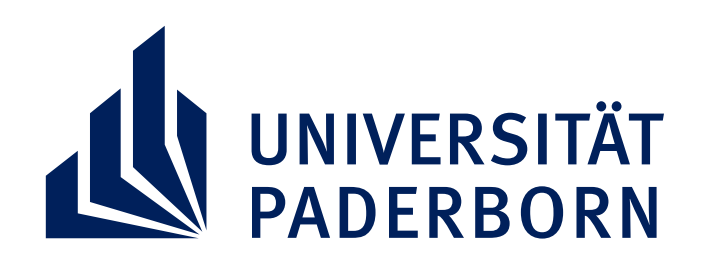

**ÜBERSICHT INTEGRA WORKSHOPS 2022:** 

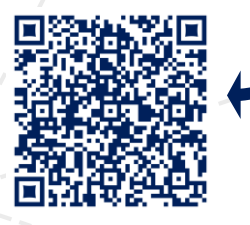

## **INTERNATIONALEN TEAMS**